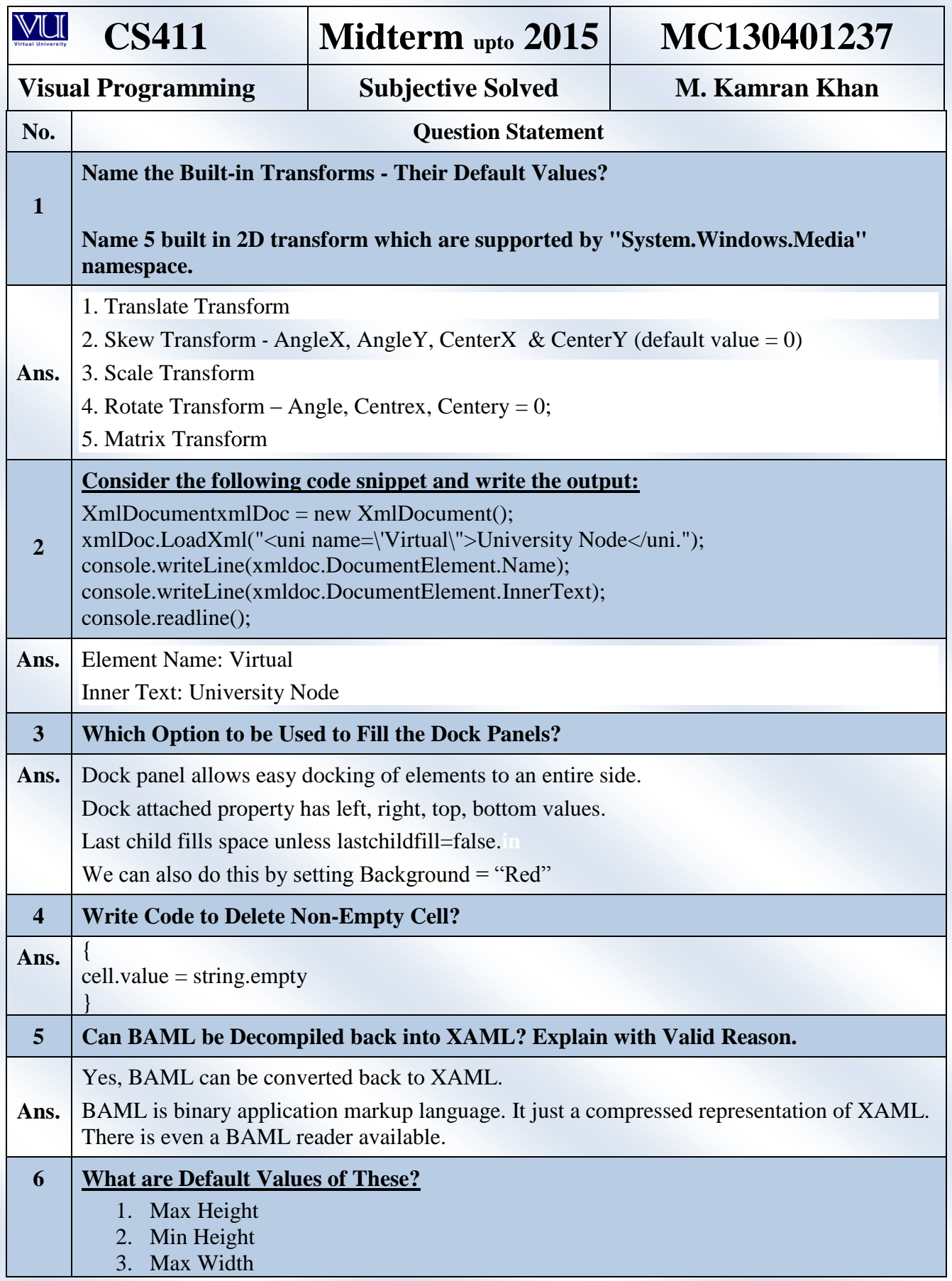

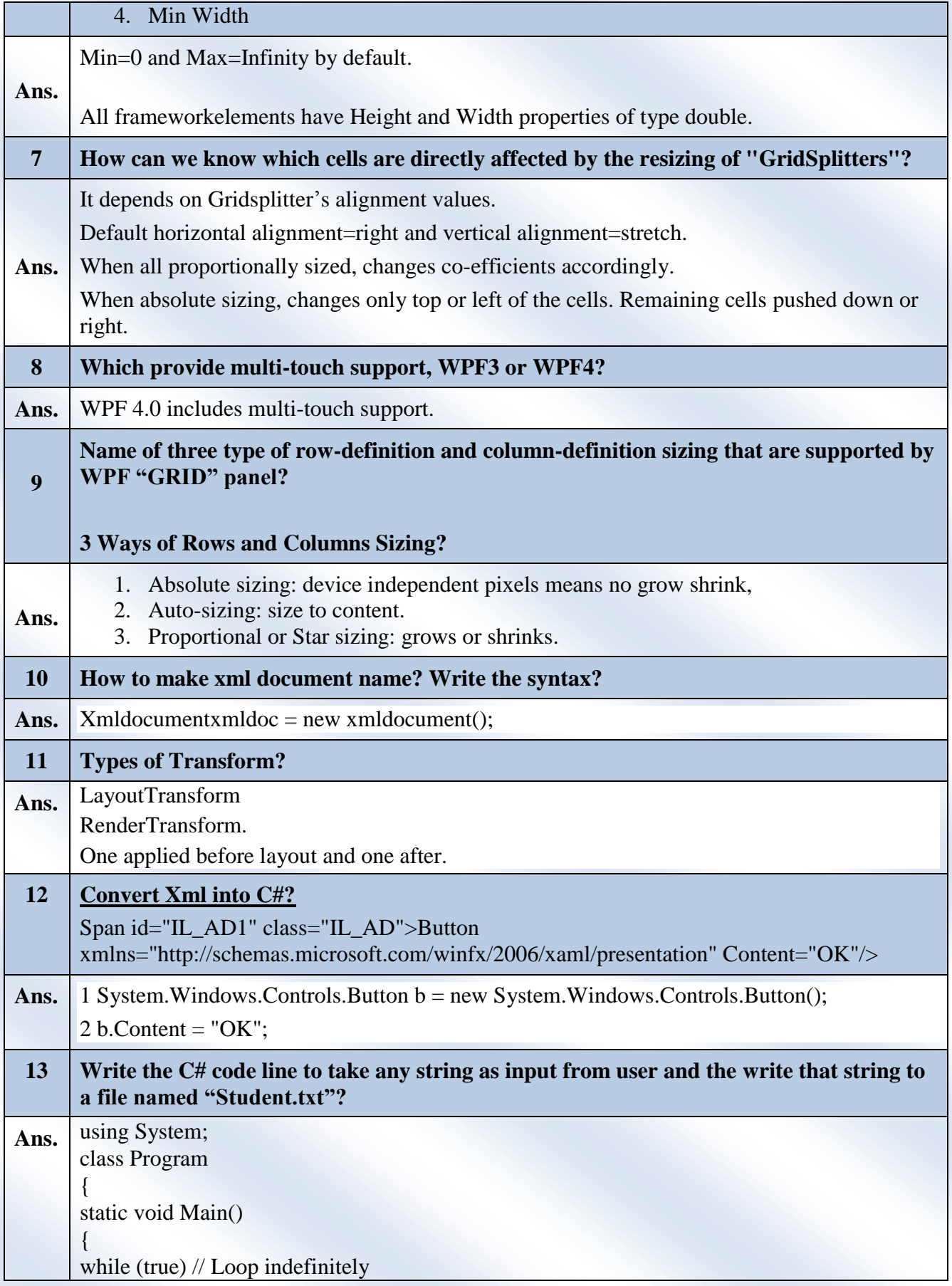

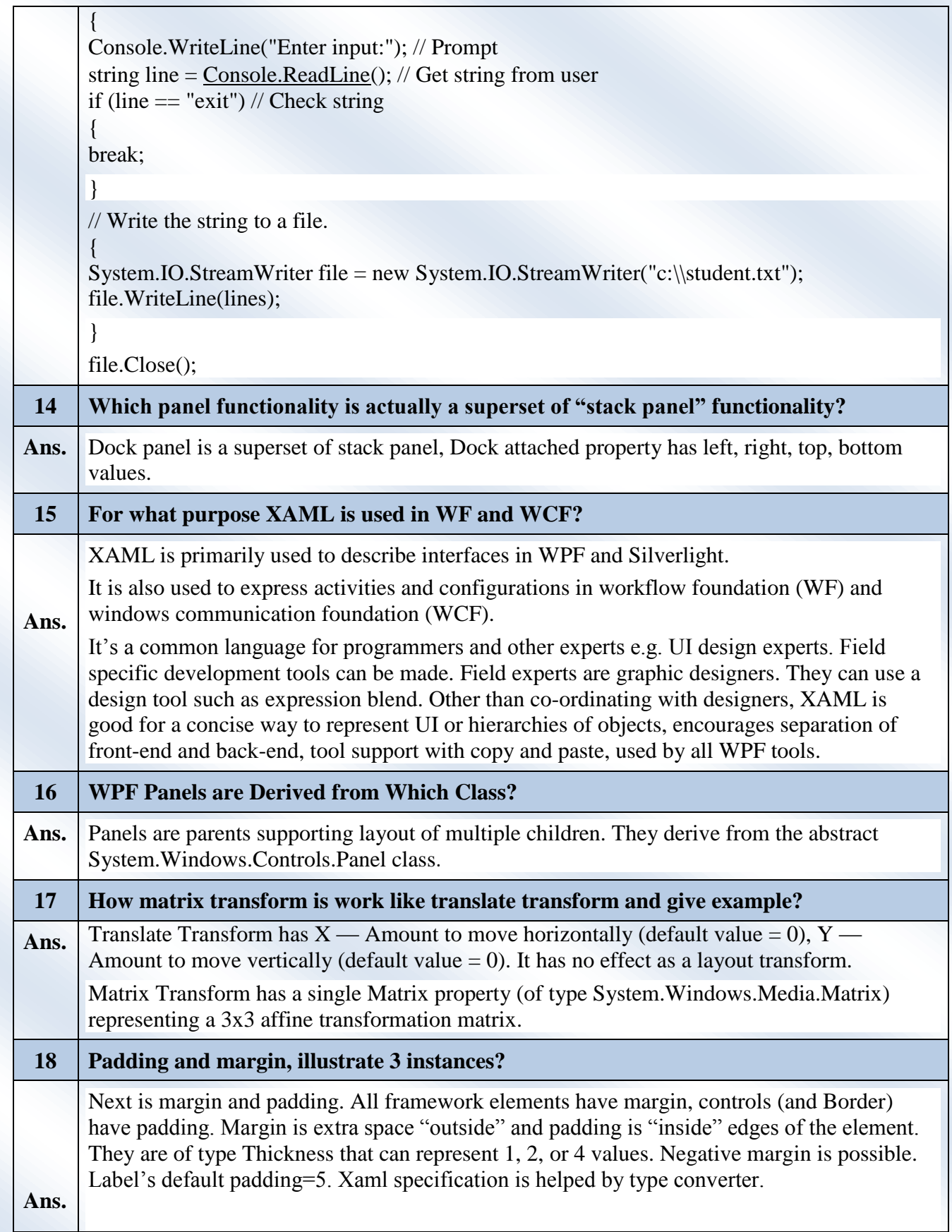

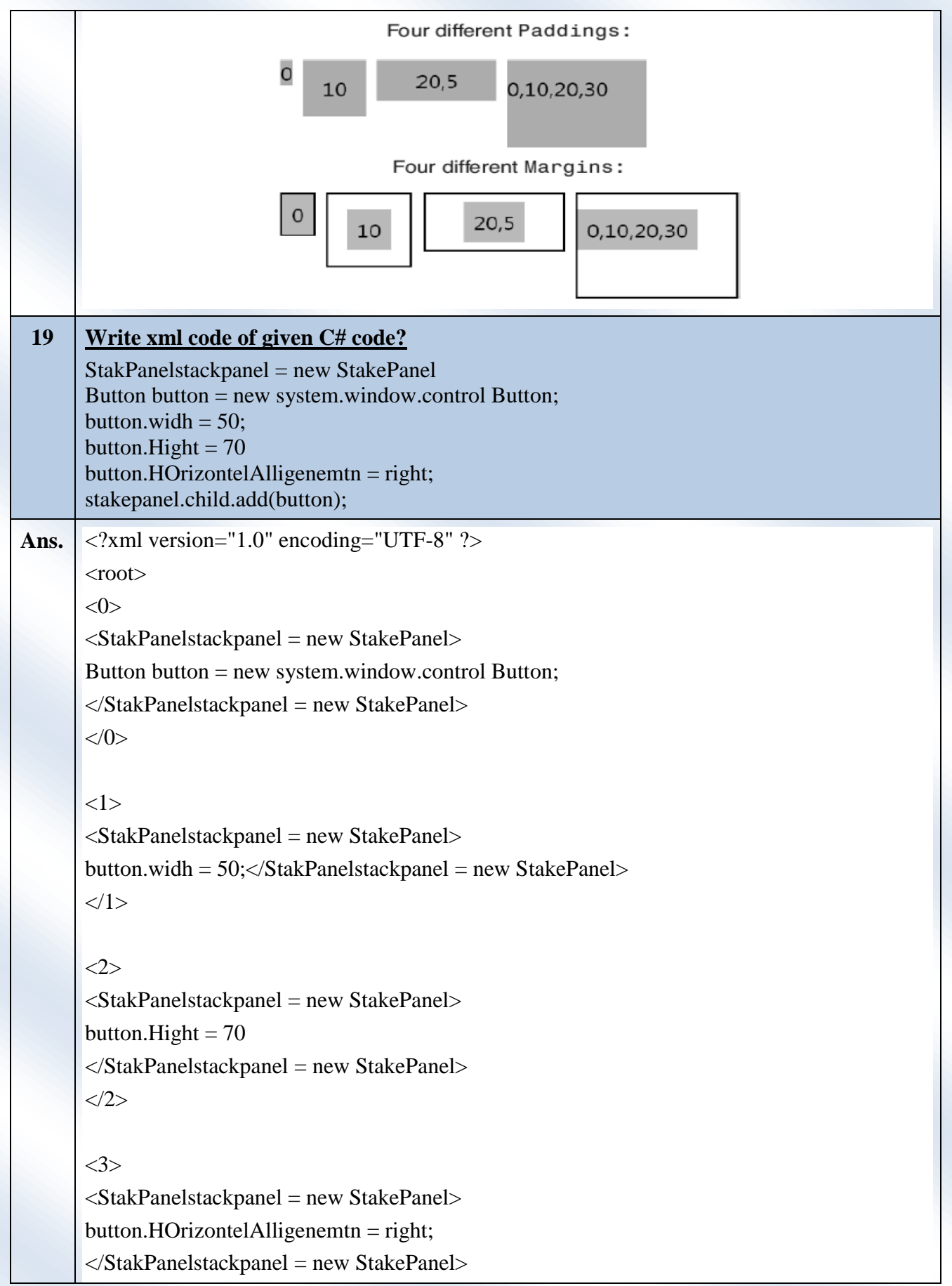

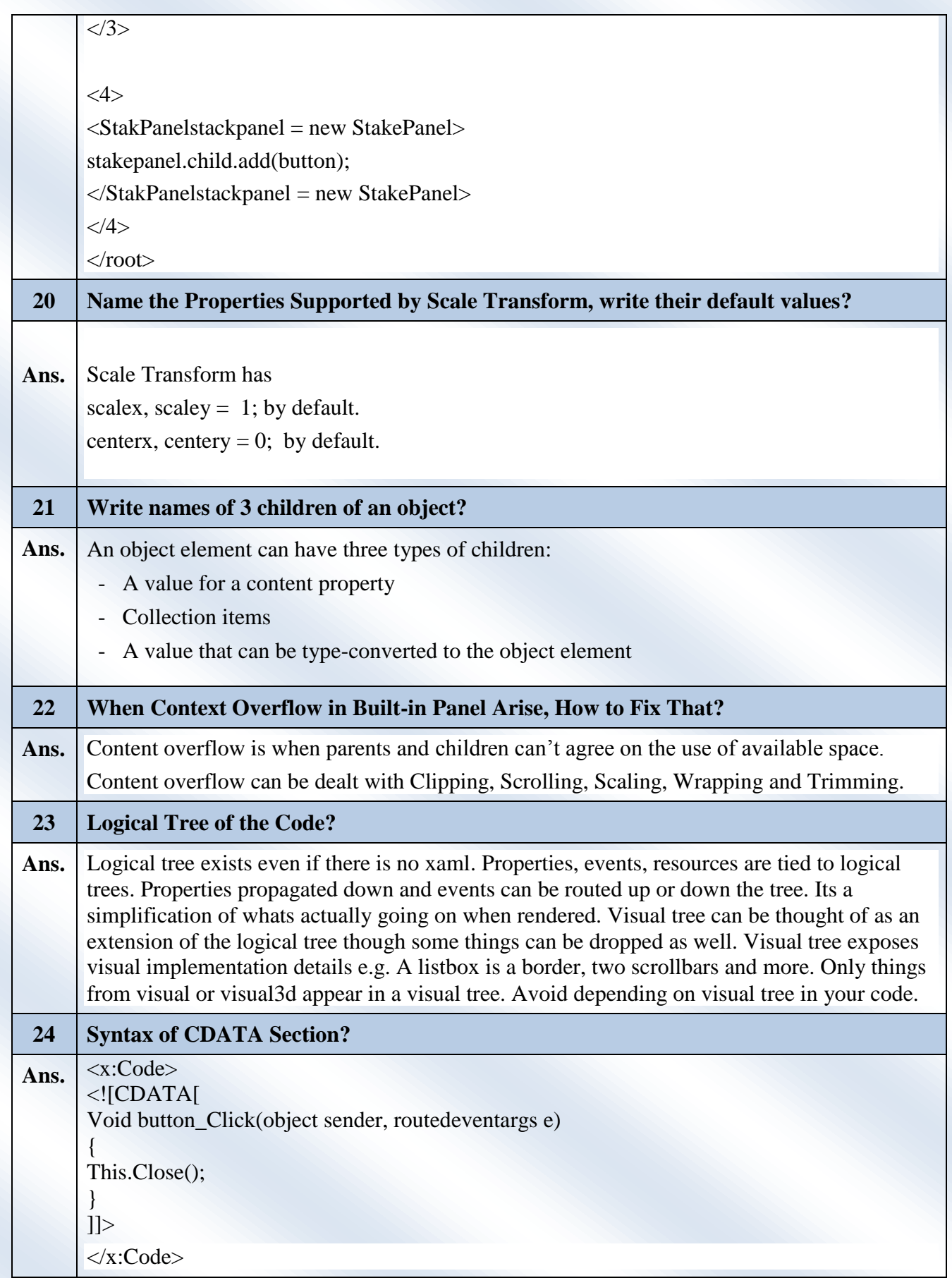

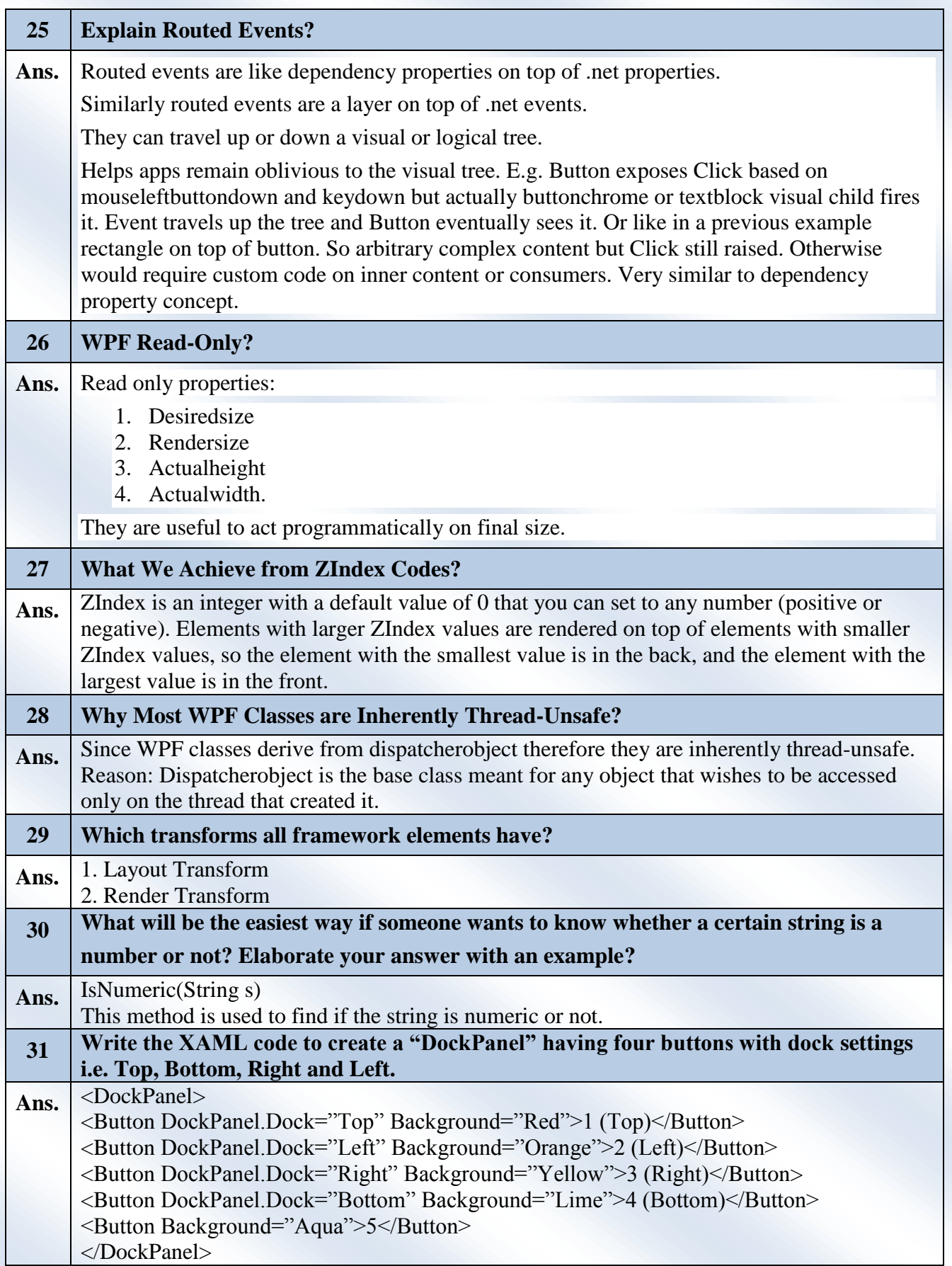

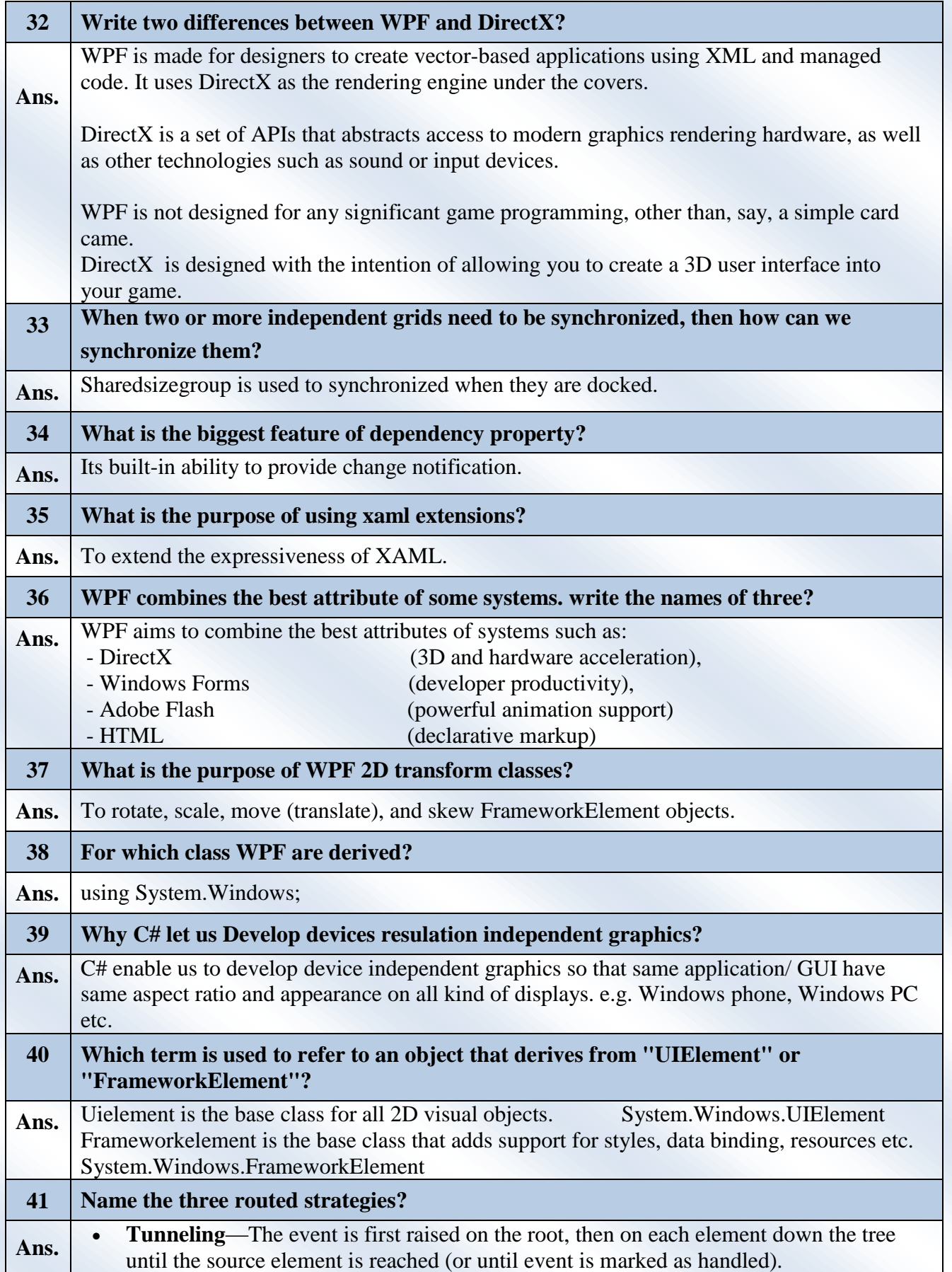

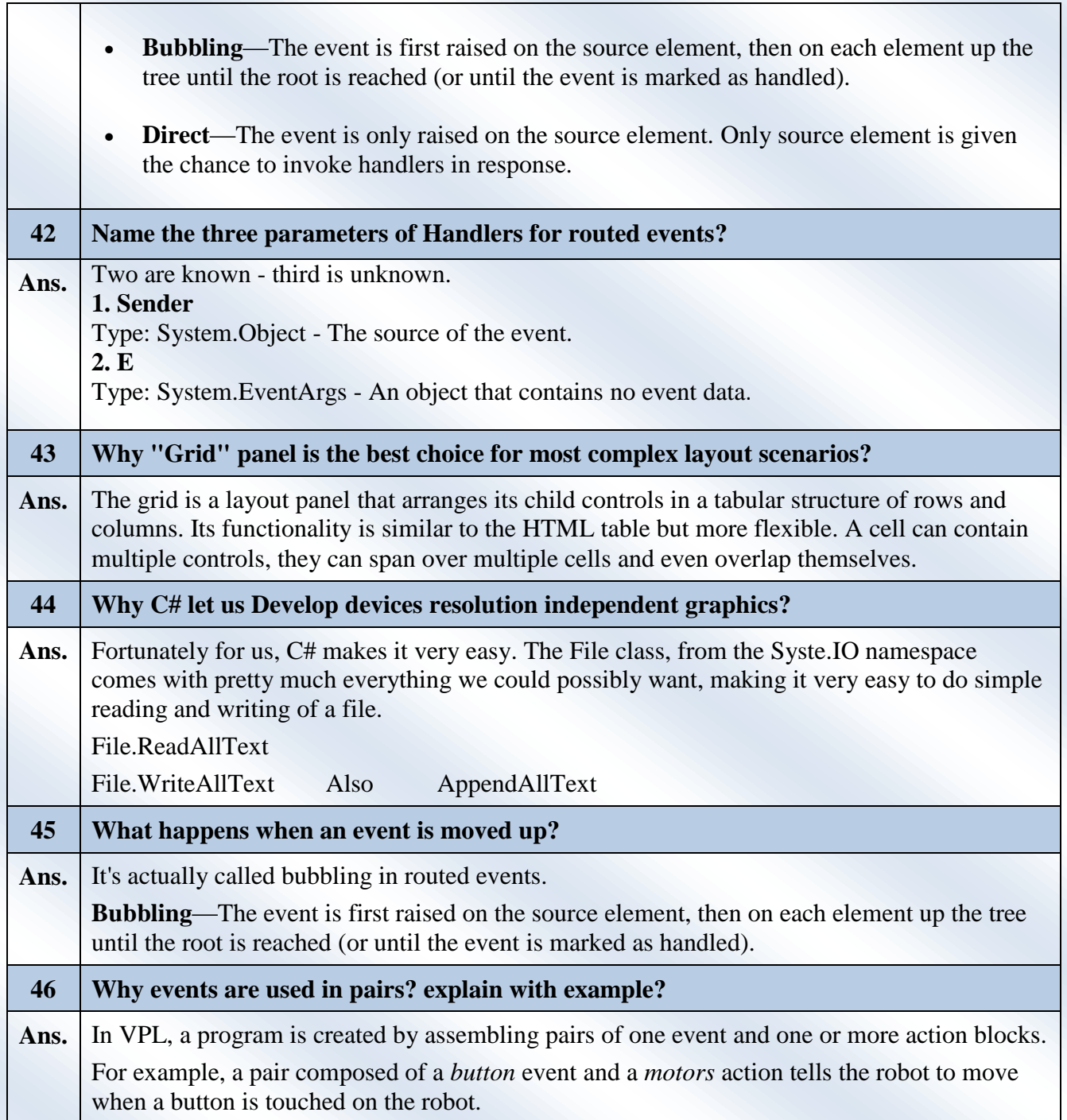

**Little Research is Required at Your End as Some of the Answers are Not Absolutely Perfect**